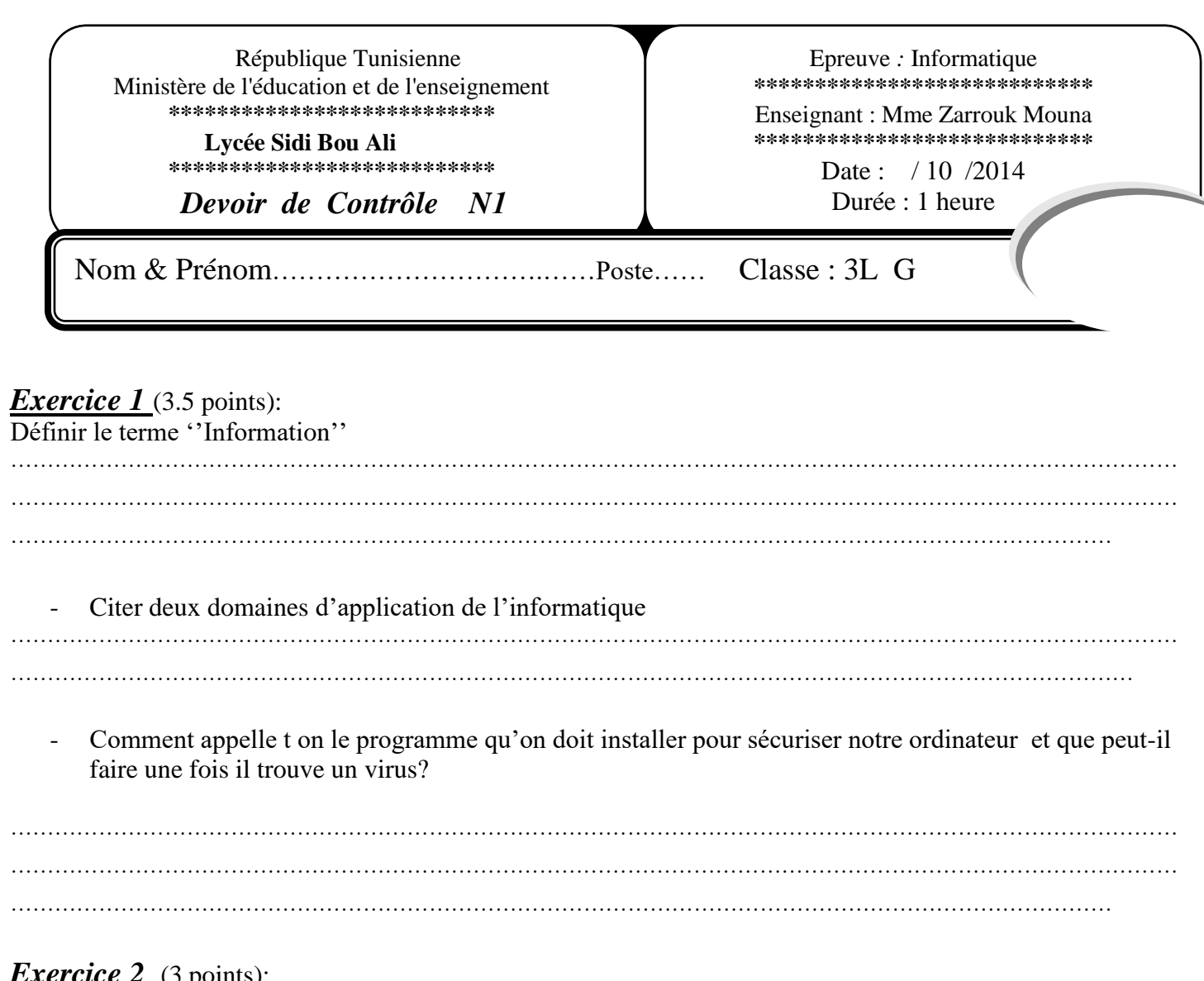

## *Exercice 2* (3 points):

Soit la grille suivante :

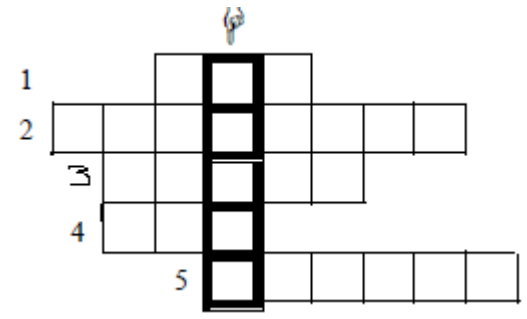

a) Compléter les lignes de la grille ci-dessus par les termes correspondants aux définitions suivantes :

- 1- Variante du CD mais de capacité plus importante.
- 2- Forme d'une information.
- 3- Peut être plat ou à tube cathodique.
- 4- Unité centrale de traitement.
- 5- Dispositif de pointage indispensable pour tous les environnements graphiques.

b) Définir le mot trouvé dans la colonne en gras. .................................................................................................................................................................................................................

.................................................................................................................................................................................................................

-

# *Exercice 3* (5 points):

Dans un contexte informatique et pour chacune des propositions suivantes, mettre dans la case correspondante la lettre (**V**) si elle est juste ou la lettre (**F**) si elle est fausse

- **a-** La mémoire morte est :
	- $\Box$  Accessible en lecture et en écriture
	- $\Box$  Accessible en lecture seulement

#### **b-** La RAM est :

- $\Box$  Une mémoire vive
- Alimentée par une pile

#### **c-** Le microphone est :

- $\Box$  Un périphérique de sortie d'information sous forme sonore
- Connecté à une ''carte son''
- **d-** La web cam :
	- $\Box$  Est utilisée pour la discussion sur Internet
	- Un périphérique d'entrée/sortie
- **e-** Le casque multimedia :
	- $\Box$  Permet de projeter le contenu de l'écran sur des dimensions plus grandes
	- $\Box$  Un périphérique de sortie
- **f-** Le lecteur code à barres permet de :
	- □ Lire et écrire sur des CD
	- Décoder les barres d'un produit
- **g-** Le modem :
	- $\Box$  Convertit le signal analogique en signal numérique seulement
	- Convertit le signal analogique en signal numérique et inversement
- **h-** Le bus processeur:
	- $\Box$  Est le bus le plus rapide de tous les autres bus du système
	- Est le canal de communication entre le CPU, la chipset et la mémoire cache

#### **i-** Le connecteur réseau RJ45:

- Permet de connecter l'écran à l'ordinateur
- Permet de connecter un ordinateur à un réseau local

### **j-** Le processeur :

- $\Box$  Est la partie intelligente de l'ordinateur
- Assure toutes les opérations de traitement

# *Exercice 4* (3 .5points):

Ecrire le nom de chaque périphérique sur ce dessin

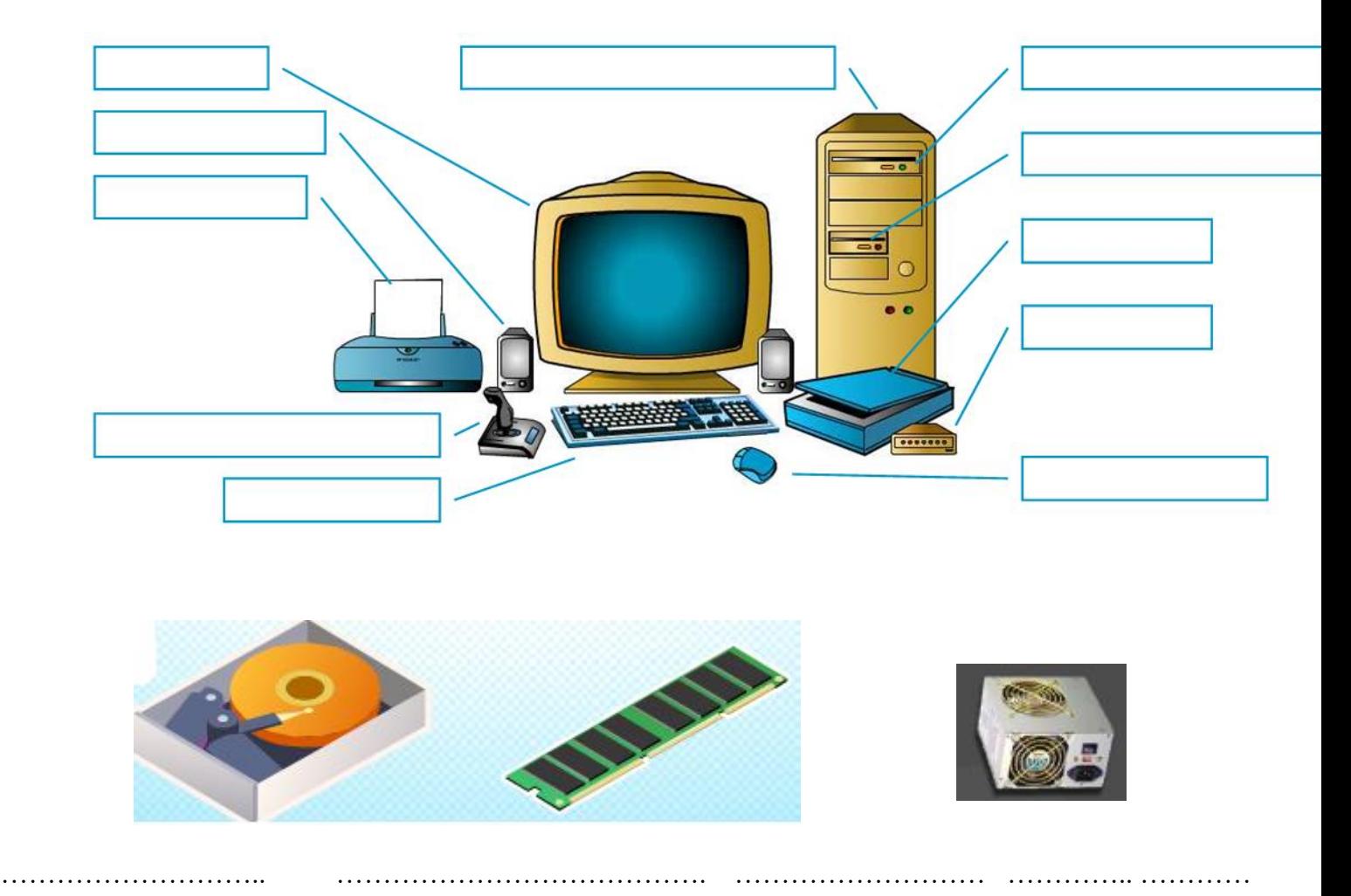

# *Exercice* 5 (5 points):

a. Compléter le texte ci-dessous en utilisant les termes suivants :

## **{ périphériques d'entrée, unité centrale, périphériques de sortie, traitement d'informations, carte mère, périphériques d'entrée/sortie, périphériques }**

L'informatique couvre aujourd'hui à peu près toutes les branches de l'activité humaine. Elle a pour objet le ….................................................... codées dans les ordinateurs sous forme binaire à l'aide de bits (1 ou 0). Un ordinateur est composé d' une….................................................. et des …...................................................... . Les périphériques peuvent être sous différents types : .................................................... , …............................................et …...................................................... .

A l'intérieur du boîtier de l'unité centrale, on trouve la ….............................................. qui porte tous les composants électroniques dont les principaux sont : le processeur, la mémoire, les bus, ...etc.

b- Expliquer par un schéma comment peut-on améliorer la vitesse de transfert des informations entre la RAM et le CPU :

c- Cocher la bonne réponse

Comment vider la RAM d'un ordinateur :

- Enlever la pile qui se trouve dans la carte mère.
- Fermer l'ordinateur.

RAM de la ROM :

d. Citer deux caractéristiques qui distinguent la

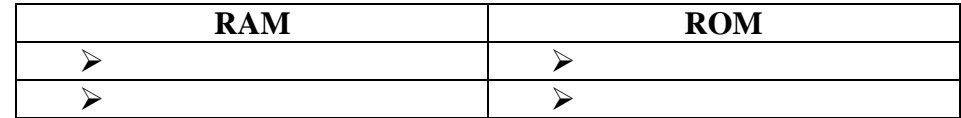

e. Ecrire en toutes lettres :

- RAM : …………………………………………………………………………………
- ROM : …………………………………………………………………………………
- CMOS : …………………………………………………………………………………
- CPU : …………………………………………………………………………………